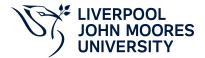

# **Applied Instrumentation**

# **Module Information**

**2022.01, Approved** 

# **Summary Information**

| Module Code         | 5506EDLBHG              |
|---------------------|-------------------------|
| Formal Module Title | Applied Instrumentation |
| Owning School       | Engineering             |
| Career              | Undergraduate           |
| Credits             | 20                      |
| Academic level      | FHEQ Level 5            |
| Grading Schema      | 40                      |

#### **Teaching Responsibility**

| LJMU Schools involved in Delivery |  |
|-----------------------------------|--|
| LJMU Partner Taught               |  |

#### **Partner Teaching Institution**

| Institution Name  |  |
|-------------------|--|
| Beaconhouse Group |  |

# **Learning Methods**

| Learning Method Type | Hours |
|----------------------|-------|
| Online               | 60    |
| Practical            | 12    |

# Module Offering(s)

| Display Name | Location | Start Month | Duration Number Duration Unit |
|--------------|----------|-------------|-------------------------------|
| SEP-PAR      | PAR      | September   | 12 Weeks                      |

### **Aims and Outcomes**

| Aims | To introduce the students to a graphical based programming language that enablesthe user to program via a CAD style environment enabling them to create virtualinstruments as a base for data acquisition and instrument control. |
|------|----------------------------------------------------------------------------------------------------|
|------|----------------------------------------------------------------------------------------------------|

### After completing the module the student should be able to:

### **Learning Outcomes**

| Code | Number | Description                                                                  |
|------|--------|------------------------------------------------------------------------------|
| MLO1 | 1      | Use LabView to design a simple control and instrumentation system simulation |
| MLO2 | 2      | Use LabView designs as subVI's in more complicated designs                   |
| MLO3 | 3      | Control external hardware using LabView                                      |
| MLO4 | 4      | Perform data collection, analysis and storage.                               |

### **Module Content**

| Outline Syllabus       | LabVIEW environmentHow LabVIEW differs from traditional programming languages.Define a VI, how to open, create and save VI's and templates.Front panelsHow they function and what are they used for.What components make up the front panel.Block diagramsHow they differ to front panels.How they are constructed.Data FlowWhat is the dataflow paradigm.LoopsDifferent types of loops in LabVIEW.Controlling execution using loops.Shift registersWhat are the functions of shift registers.How and when to use them.Case StructuresHow to construct a case structure.How they differ from other structures in LabVIEW.Visual Displays: Charts & GraphsDifference between charts and graphs and how to select and use themDisplaying several signals in the same chart.Using Built in FunctionsPerforming data analysis, for example FFT using built in functionsStrings & File I/OString operations and conversions.Using files to input data into a LabVIEW application.Saving data from a LabVIEW program.Connecting external hardwareConnecting external instruments and logging dataConnecting simple I/O boards |
|------------------------|----------------------------------------------------------------------------------------------------|
| Module Overview        |                                                                                                    |
| Additional Information | This module introduces students to a graphical based programming language that enables the user to program via a CAD style environment enabling them to create virtual instruments as a base for data acquisition and instrument control.                                                                                                    |

### **Assessments**

| Assignment Category | Assessment Name     | Weight | Exam/Test Length (hours) | Module Learning<br>Outcome Mapping |
|---------------------|---------------------|--------|--------------------------|------------------------------------|
| Technology          | Design Assignment 1 | 25     | 0                        | MLO1                               |
| Report              | Mini Project        | 75     | 0                        | MLO2, MLO3,<br>MLO4                |

### **Module Contacts**

#### **Module Leader**

| Contact Name    | Applies to all offerings | Offerings |
|-----------------|--------------------------|-----------|
| Russell English | Yes                      | N/A       |

#### **Partner Module Team**

| Contact Name | Applies to all offerings | Offerings |
|--------------|--------------------------|-----------|
|--------------|--------------------------|-----------|